## **Gong - Errores #4537**

## **Error al importar PPTO (APS)**

2021-08-31 18:38 - Raul Vico

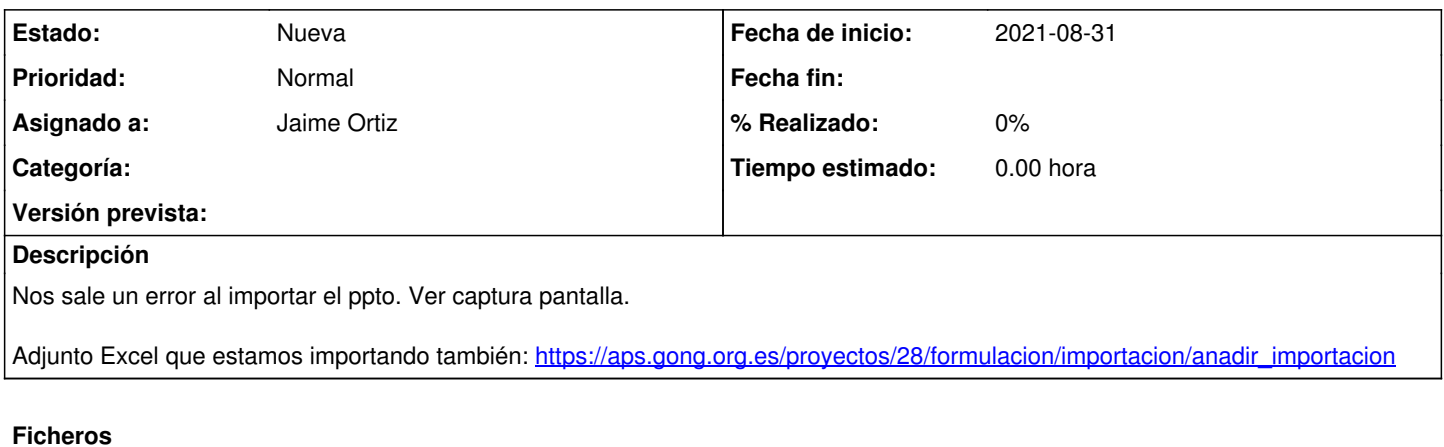

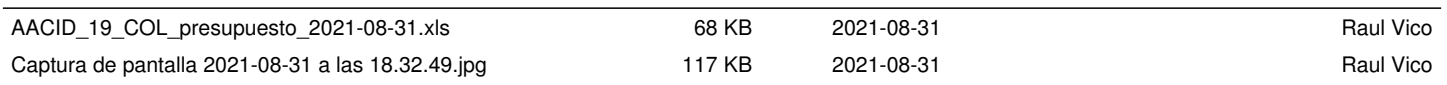